# Moje byförening

# Årsmöte 24 mars 2024

#### Mötets öppnande

Lars Brink förklarade årsmötet för Moje byförening öppnat kl. 10.00 den 24 mars 2024 i Moje Bystuga och på Teams.

#### Närvarande

I Moje bystuga: Lars Brink, Ami Bohlin, Rose-Marie Ågren, Peter Lissbackas, Sigrid Ryttar, Per Liss, Jenny Wolf, Johanna Winblad, Maria Eberhardsson, Sofie Grop, Per Eriksson, Jonas Nyberg, Greta Smedje, Robert Ström, Birgitta Törne och Margareta Marjeta

Online: Anna Dicksved, Tomas Törnblom, Sara Ryttar, Anders Andersson, Johan Masgård och Yvonne Åkermark

## Godkännande av dagordning

Den utdelade dagordningen godkändes enhälligt.

#### Inledning av mötet

Lars Brink valdes till ordförande och sekreterare för mötet.

Närvarolista upprättades och alla var medlemmar så alla närvarande ingår i röstlängden. Till justeringsmän, tillika rösträknare valdes Maria Eberhardsson och Robert Ström. Mötet har annonserats på hemsida, per e-post till medlemmar, på Facebook och på anslagstavlor i Moje. Mötets utlysande godkändes av årsmötet.

#### Verksamhetsberättelse

Ännu ett fint år i Moje by med bland annat ett rejält ansiktslyft av bystugan och två fantastiska loppisdagar. Nedan några axplock vad som hänt under 2023.

Givetvis firade vi midsommar i Moje. Det är kul att så många kan hjälpa till med att fixa fika, servera, sälja lotter, hålla i tävlingar, spela musik, sjunga, prata samt smycka och resa stången. Ett trevligt inslag var avtackning av Maj-Britt för hennes mångåriga insats vid midsommarfirandet. Stort tack till Per Eriksson som år efter år håller ihop vårt midsommarfirande och ett särskilt tack till Jan Häggbom som lånade ut ljudutrustning! Midsommarfirandet i Moje är en trevlig tradition!

Ett annat mycket lyckat inslag i Moje var den nystartade byloppisen. Många glada säljare och köpare samlades under ett par dagar i Moje. Det var länge sedan så många människor var på plats samtidigt i Moje by.

Vi har målat färdigt bystugan och gett stugan ett rejält ansiktslyft invändigt med nya elinstallationer, fiberföreningen har sponsrat med en TV, luftvärmepumpen startats och mysgruppen har fixat med möbler, gardiner, lampor, högtalare och mattor så att stugan nu är riktigt mysig.

Badet vid bystugan har kompletterats med ny sand, vassklippning har genomförts sommartid och vintertid har haft vi fina skidspår och skridskobana på sjön.

Det planerade bastuflotteprojektet lades ner. Vi kunde konstatera att bastuflotte hade samma krav med bygglov och strandskyddsdispens som en landstående och att man i markoch miljödomstolen hade beslutat att en bastuflotte inte kan få strandskyddsdispens. Alternativet med landstående bastu anser vi inte lika intressant och vi bedömde att även här kan det bli svårt med bygglov.

Kickoff för grannsamverkan genomfördes i början på året. Än är det inte fullt rull på grannsamverkan utan nya insatser för att få alla som vill att vara med för bättre kommunikation kommer att genomföras under 2024.

Digitalt har vi utvecklats med ett eget domännamn mojebyforening.se och ca 80 (totalt 416) nya medlemmar på Facebook.

Startmöte för studiecirkel Hållbart Moje genomfördes under hösten. Idén är att studiecirkeln genomförs med mål att genomföra en förstudie för att ta fram en plan kring hur vi kan behålla och öka den biologiska mångfalden kring Mojesjön. Som en del i studiecirkeln har vi, hos Naturvårdsverket, ansökt om att genomföra ett naturvårdsprojekt inom ramen för den Lokala naturvårdssatsningen (LONA).

I slutet av året genomfördes den traditionella matstaffeten. Tack Robert och Jonna Ström för att ni fixar denna sammankomst där vi har möjlighet att träffa andra bybor på ett trevligt sätt.

Ett bra år där vi har åstadkommit mycket i Moje by! Stort tack till er alla som deltar i olika arbetsgrupper, ni som anordnade byloppis, bystugans mysgrupp, ni som hjälper till med vassklippning, ni som sköter våra badplatser i norra och södra Moje och ni som plogar isbanan. Jättekul att så många är med och hjälper till!

Till sist vill vi rikta ett stort tack till!

- Gagnefs IF som drar upp skidspår på Mojesjön.
- Friluftsfrämjandet som ordnar fågelvandring och Mojedagen med tipspaddling.
- Biologisk mångfald i Gagnef som fixade ett fint informationsbrev om invasiva växter.

## Årets resultat- och balansrapport

Årets resultat redovisades och på bankboken finns drygt 80 000 kr. En ny intäkt för året var den nya byloppisen som inbringade ca 7 000 kr. På kostnadssidan kan nämnas Elinstallationer 40 000 kr, ansiktslyft bystugan 10 000 kr och sand till badet 4 000 kr.

#### Revisorerna berättelse

Revisorerna har granskat bokföringen och funnit att bokföringen är väl verifierad och att belopp innestående på bank stämmer med utgående saldo och därmed finns ingen anledning till anmärkningar. Revisorerna föreslår därför att styrelsen beviljas ansvarsfrihet för den tid revisionen omfattar.

Årsmötet godkände revisorernas berättelse och beviljade styrelsen ansvarsfrihet för den tid revisionen omfattar.

## Verksamhetsplan

Drift och skötsel 2024

Bystuga, badplatser, gräsytor m.m.

I drift och skötsel av Moje ingår bystugan med gräsytor, lekplats och båtplats, våra badplatser i norra och södra Moje med tillhörande dass, båtplatsen i norra Moje med tillhörande grillplats och grillplats i södra Moje.

Under 2024 planeras sedvanlig skötsel och drift av gräsytor, lekplats och båtplats vid bystugan samt badplats med tillhörande dass i södra Moje, norra badet med tillhörande dass, båtplatsen i norra Moje med tillhörande grillplats, grillplatsen i södra Moje samt skötsel och uthyrning av bystugan.

#### Midsommarfirande

Till midsommar siktar vi på midsommarfirande igen. Här hoppas vi att så många som möjligt i byn kan hjälpa till med att klä midsommarstången, servera fika, ordna tävlingar och spela musik.

# Ovälkomna växter och djur

Under 2024 planerar vi att fortsätta hålla Moje fritt från ovälkommen växtlighet som lupiner, balsaminer och vass och sly vid våra badplatser samt mördarsniglar. Här riktar vi oss till hela byn att hjälpa till vid ett antal bestämda dagar under 2024. Till vår hjälp kommer vi ha Biologiskt mångfald i Gagnef.

# Skridskobana och skidspår

Om vädret tillåter siktar vi på att ploga skridskobana och att Gagnefs IF hjälper oss med skidspår.

#### Grannsamverkan

Under 2024 siktar vi på att fortsätta att utveckla grannsamverkan med flera kontaktombud och bättre spridning av information.

# Studiecirkel Ett Hållbart Moje

Efter genomförd studiecirkel om Mojesjön föreslog Staffan Müller att vi går vidare med en förstudie, i studiecirkelform, för att ta fram en plan kring hur vi kan behålla och öka den biologiska mångfalden kring Mojesjön. Under hösten 2023 genomfördes ett startmöte. Under förutsättning att cirkelledare hittas planeras en ny studiecirkel ett Hållbart Moje att genomföras.

# **Byloppis**

Under sommaren 2023 genomfördes byloppis i Moje med mycket lyckat resultat under 2 dagar. Målet är att till sommaren 2024 arrangera byloppis igen men möjligtvis vara nöjd med en dag.

#### Matstaffet

Till sist hoppas vi givetvis att Jonna och Robert Ström ordnar en matstaffet till hösten igen. Lars Brink är kontaktperson från styrelsen.

#### Utveckling av Moje 2024

## Utfall av utvecklingsdialog

Utvecklingsdialog för Moje by genomfördes den 10 februari med lyckat resultat. Mötet inleddes med information från byns olika föreningar. Mötet fick möjlighet att rösta fram olika satsningar på bystugan och övrig utveckling av Moje by,

## Prioriterad utveckling 2024

Styrelsen föreslår att fortsatt renovering av bystugan prioriteras under 2024.

Olika finansieringsstöd finns att söka, sponsring och ett fastighetslån på bystugan är olika sätt att kunna finansiera utveckling. En person kommer att utses i styrelsen med särskilt ansvar att ansöka om bidrag, söka sponsring och ha dialog med bank.

## Renovering av bystugan

Bystugan har under 2023 fortsatt fått ett ansiktslyft både ut- och invändigt med bland annat trevligare möblering, TV från fiberföreningen, utvändig målning och ny el. Under 2024 kommer fönster att renoveras med stöd av Gagnefs glasmästeri, en veranda planeras att byggas under våren 2024 och värmepumpens vatten behöver avledas. Röjning av träd och buskar vid bilplatser och nedsänkning av trumman under stigen ner till norra badplatsen planeras under våren sommaren 2024. Om resurser finns kommer bystugan att målas invändigt och projektering av toalett inledas. En idé har tidigare spelats in om en Cinderella toalett som inte kräver avlopp.

# Ej prioriterad renovering 2024

Ställplatser, golvslipning, övernattningsmöjligheter, solceller och bastu i bystugan pausas till framtiden.

## Utveckling av Moje by om resurs kan prioriteras

#### Sittplatser runt i byn

Om resurs och sponsring kan hittas kommer sittplatser runt om i byn snickras.

#### Renovering av spänger

Kontakt kommer att tas med friluftsfrämjandet om renovering av spänger på östra sidan av sjön.

## Ej prioriterad utveckling 2024

Vi ligger också lågt med utegym, våffelstuga, friluftsaktivitet och studiecirkel med tema beredskap men givetvis är det fritt fram för alla bybor att arrangera trivselaktiviteter av olika slag.

# **Budget**

|           | Budget Moje by 2024                | Budget 2024 |                                                                             |
|-----------|------------------------------------|-------------|-----------------------------------------------------------------------------|
|           |                                    |             |                                                                             |
| Intäkter  | Medlemsavgifter                    | 50 000 kr   |                                                                             |
|           | Uthyrning bystuga                  | 3 000 kr    |                                                                             |
|           | Sponsring, bidrag, gåvor, övr      | 2 500 kr    |                                                                             |
|           | Midsommar                          | 6 000 kr    |                                                                             |
|           | Loppis                             | 5 000 kr    |                                                                             |
|           |                                    | 66 500 kr   |                                                                             |
| Kostnader | FI & internet                      | -16 000 kr  |                                                                             |
|           | Gräsklippning                      | -6 000 kr   | 15 ggr à 400 kr                                                             |
|           | Programvaror                       | -3 500 kr   | Fortnox                                                                     |
|           | Hemsida                            | -200 kr     | Loopia                                                                      |
|           | Representation                     | -3 000 kr   | Föreningsmöten                                                              |
|           | Försäkring                         | -6 100 kr   | To remingamenten                                                            |
|           | Bank                               | -3 400 kr   | Inkl swishavgifter                                                          |
|           | Förbrukningsmaterial               | -200 kr     | Utedass                                                                     |
|           | Förbrukningsinventarier            | -4 100 kr   | Inköp till bystugan                                                         |
|           | Reparation och underhåll fastighet | -40 000 kr  | Veranda, VA - arbete & material,<br>renovering fönster, invändig<br>målning |
|           |                                    |             |                                                                             |
|           | Reparation och underhåll mark      | -5 000 kr   | Gångväg till bad - arbete m trumma                                          |
|           | Inköp av varor o tjänster          | -4 000 kr   | Midsommar, loppis, annonsering                                              |
|           |                                    | -91 500 kr  |                                                                             |
|           | Fondförsäljning Handelsbanken      | 0 kr        |                                                                             |
| Resultat  |                                    | -25 000 kr  |                                                                             |

I budget finns en ökad elförbrukning med värmepump, fortsatt reparationer och underhåll, veranda, VA-arbeten, renovering fönster, invändig målning och sänka trumma vägen ned till badet. Budgeten bygger också till stor del på eget arbete och nya sponsorintäkter. Viktigt är att inga kostnader tas innan man säkrat intäkter och eget arbete.

Ovan budget godkändes av årsmötet.

#### Medlemsavgifter

Beslut togs att enskild medlemsavgift för kommande år om 250 kr och en familjemedlemsavgift om 400 kr.

## Övriga avgifter

Beslut om övriga avgifter. Uthyrning av bystugan per dygn 300 kr, en avgift för uthyrning av stolar och bord 200 kr per dygn samt avgift för fiber 100 kr för första 3 dygnen sedan 50 kr per dygn samt en uthyrningshyresavgift om 20 kr per deltagare för kortare uthyrning mindre än 3 timmar. För mer än 3 timmar gäller dygnshyra.

Det beslutades också att man ska vara medlem i byföreningen för att kunna hyra bystuga, fiber eller bord och stolar.

Val 2024

Valberedningen har inte lyckats hitta ordförande för kommande år. Årsmötet beslutade

därför att ge de nya styrelsen i uppgift att utse en "officiell ordförande" som står som kontaktperson mot Leksands sparbank. I övrigt föreslogs att styrelsen kan rotera

ordförandeskap för kommande styrelsemöten.

Då ingen ordförande kunde utses beslutade att välja 7 ledamöter i stället för de 6 som

stadgarna säger.

Till ledamöter på 2 år valdes Maria Eberhardsson, Sofie Grop och Robert Ström. Till

ledamöter på ett år valdes Margareta Marjeta och Yvonne Åkermark.

Rose-Marie Ågren och Per Liss har ett år kvar i styrelsen.

Till suppleanter valdes Joakim Eresjö och Magnus Giers.

Till revisorer valdes Mikael Swärd och Tomas Grop med Jenny Wolf som suppleant.

Till valberedning valdes Peter Lissbackas och Johan Masgård.

Övriga frågor

Det beslutades att styrelsen återkommer till Per Eriksson för att skapa en grupp för planering

och genomförandet av midsommarfirandet enligt Per Erikssons önskemål.

Styrelsen tackades för ett bra jobb 2023.

Lars Brink, Anna Dicksved och Sara Ryttar tackades för sina insatser i styrelsen.

Per Eriksson tackades för sina insatser vid midsommarfirandet.

Inga ärenden som styrelsen hänskjutit till årsmötet eller motioner inlämnande.

Mötets avslutande

Mötet förklarades avslutat klockan 11.30 av Lars Brink.

Protokoll inlämnat av:

Lars Brink

Protokoll justerat av:

Robert Ström och Maria Eberhardsson

Signeras Digitalt

# Verifikat

Transaktion 09222115557514727930

## Dokument

Protokoll årsmöte Moje byförening 24 mars 2024

Huvuddokument

7 sidor

Startades 2024-04-09 00:16:20 CEST (+0200) av Rose-

Marie Ågren (RÅ)

Färdigställt 2024-04-09 17:36:04 CEST (+0200)

#### Initierare

Rose-Marie Ågren (RÅ)

rosemarieagren@gmail.com

# Signerare

Lasse Eriksson (LE)

Ordförande & sekreterare lasse-eriksson@telia.com

Signerade 2024-04-09 13:11:30 CEST (+0200)

Robert Ström (RS)

Justerare

robert.stroem@gmail.com

Signerade 2024-04-09 17:36:04 CEST (+0200)

Maria Eberhardsson (ME)

Justerare

maria.eberhardsson@gmail.com

Signerade 2024-04-09 12:18:33 CEST (+0200)

Detta verifikat är utfärdat av Scrive. Information i kursiv stil är säkert verifierad av Scrive. Se de dolda bilagorna för mer information/bevis om detta dokument. Använd en PDF-läsare som t ex Adobe Reader som kan visa dolda bilagor för att se bilagorna. Observera att om dokumentet skrivs ut kan inte integriteten i papperskopian bevisas enligt nedan och att en vanlig papperutskrift saknar innehållet i de dolda bilagorna. Den digitala signaturen (elektroniska förseglingen) säkerställer att integriteten av detta dokument, inklusive de dolda bilagorna, kan bevisas matematiskt och oberoende av Scrive. För er bekvämlighet tillhandahåller Scrive även en tjänst för att kontrollera dokumentets integritet automatiskt på: https://scrive.com/verify

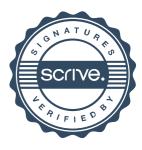